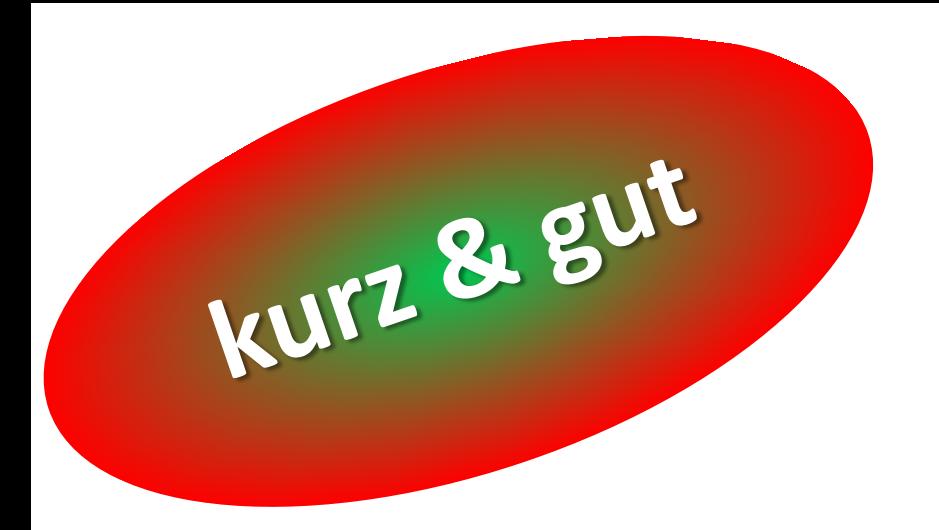

# Denkathlon® - Visio **Gehirntraining für zwischendurch 8 Aufgaben** für die Bearbeitung am Bildschirm

**Video 017**

**Video 017**

# **Übungen in diesem Video:**

## Auf?RÄUMEN!-RA\*

#### Reihen?FOLGE!\*

## Kalkulus?VERSTECKT\*

## Leisten?VERS!\*<sup>1</sup>

mit Lösungen

**¹ Übungsbeschreibung auf [www.denkathlon.de](http://www.denkathlon.de/) Unterseite Videos rot+blau**

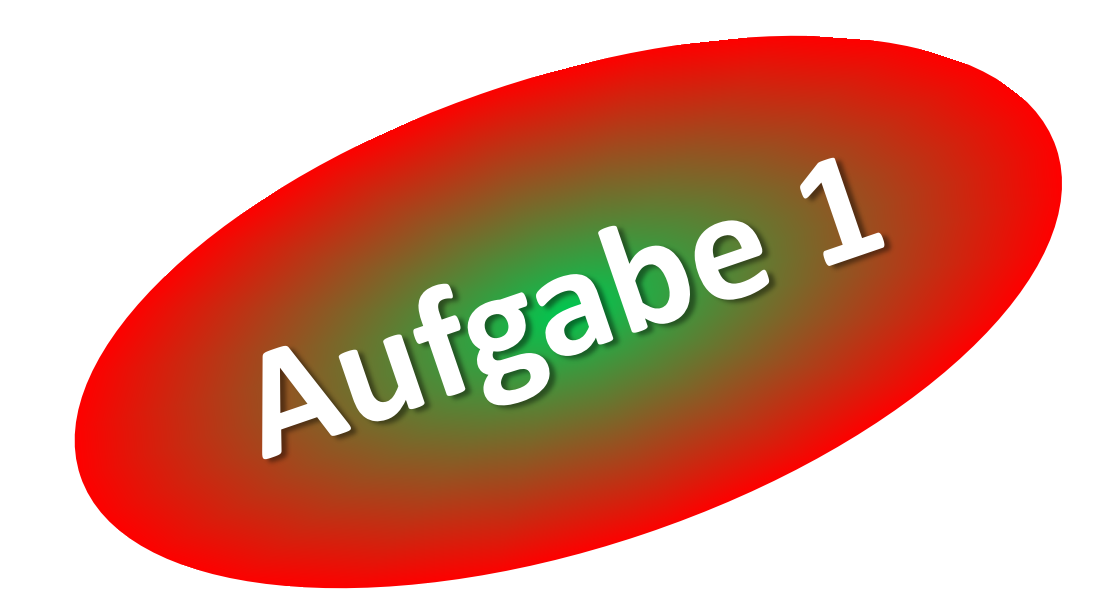

#### Übung: **Kalkulus?VERSTECKT!**

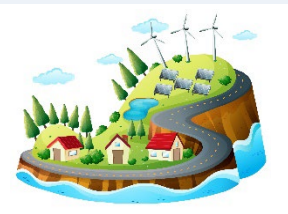

Gleich siehst Du eine **Landschaft**. In ihr sind **7** Elemente einer Rechenaufgabe versteckt, Zahlen, Rechenzeichen und Klammern **( )**, dazu das Ergebnis - das ist die Zahl mit einem Gleichheitszeichen davor.

*Finde die 7 Elemente und das Ergebnis und bilde die Rechenaufgabe!*

#### Finde 7 Elemente und das Ergebnis.

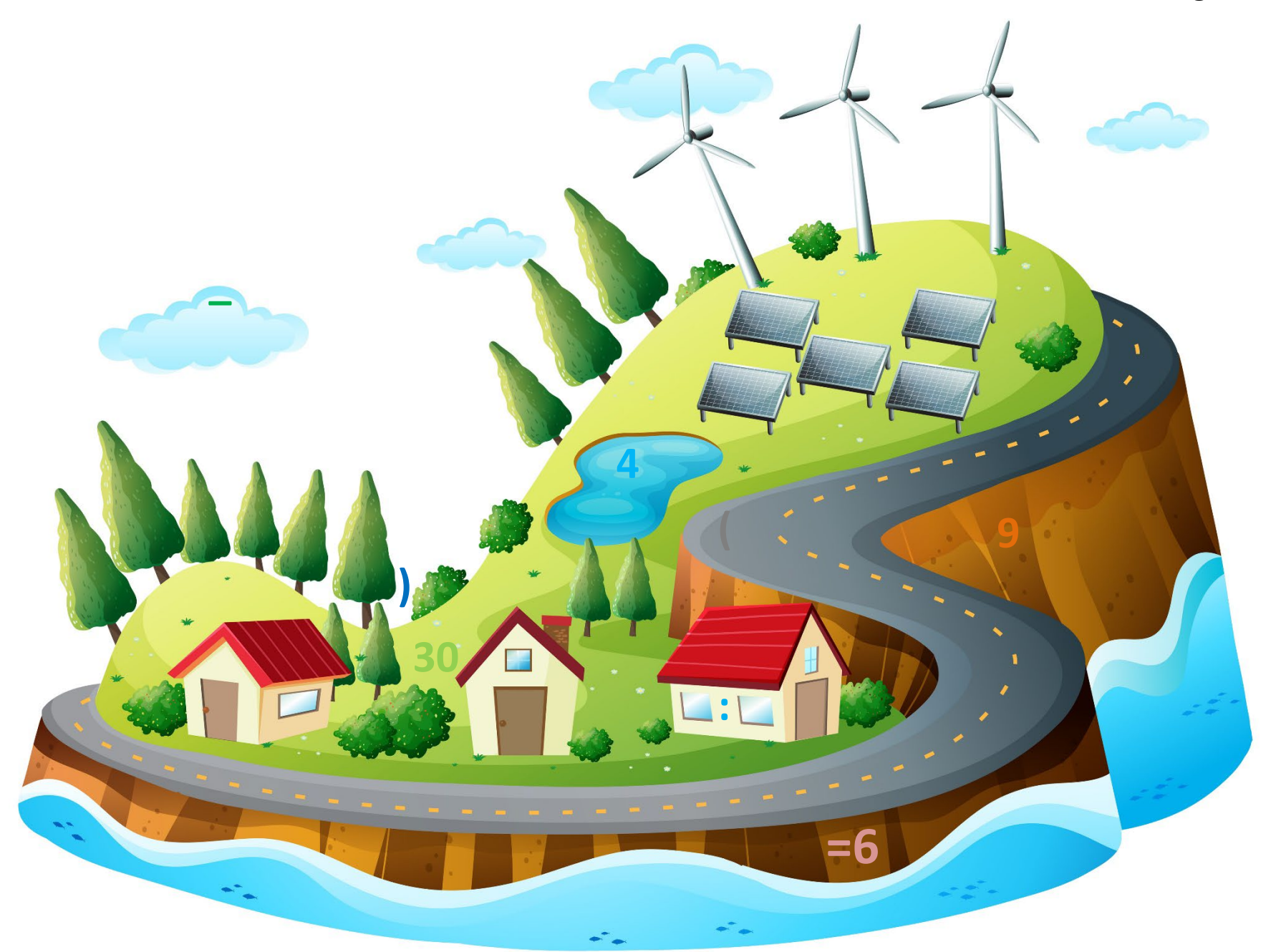

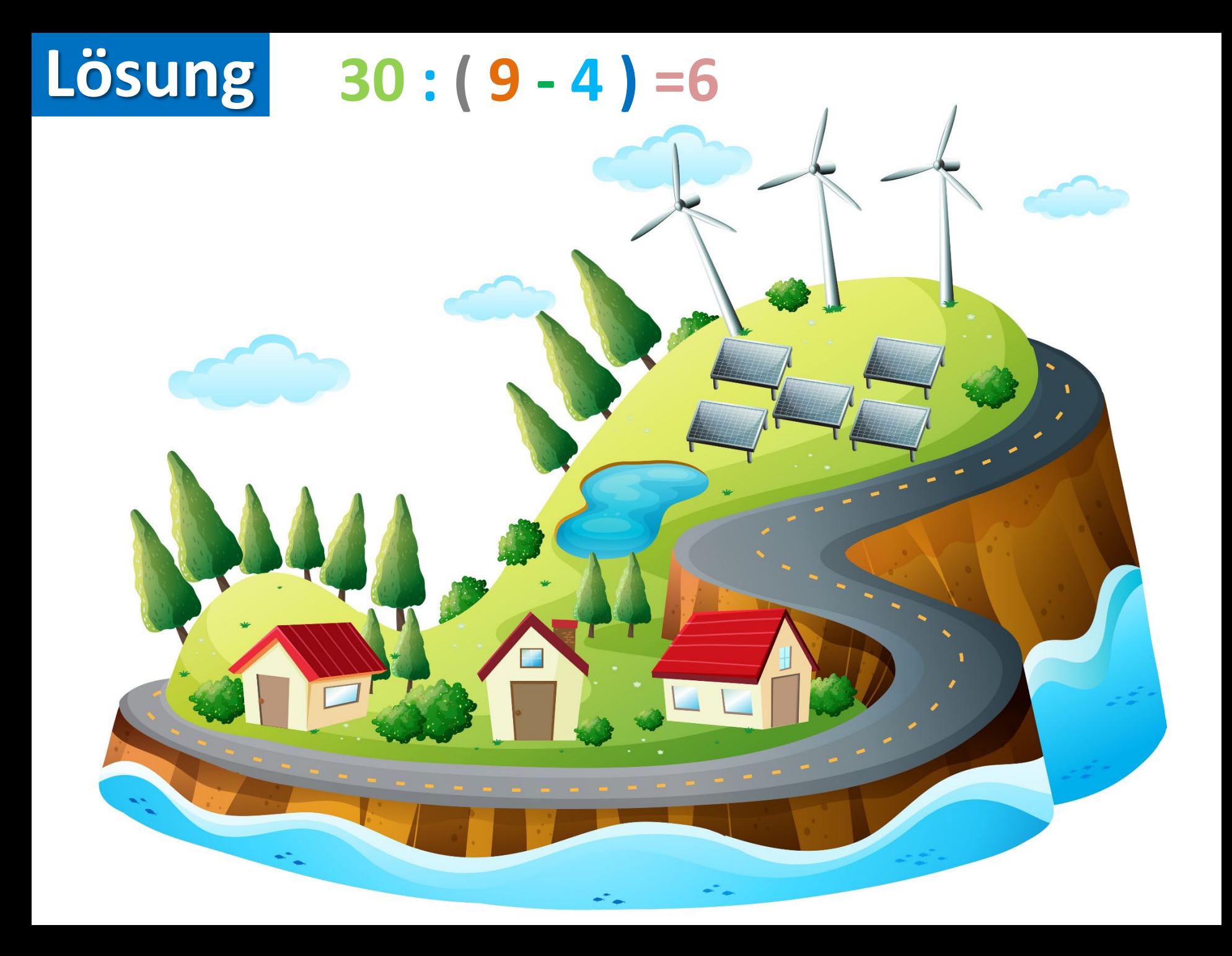

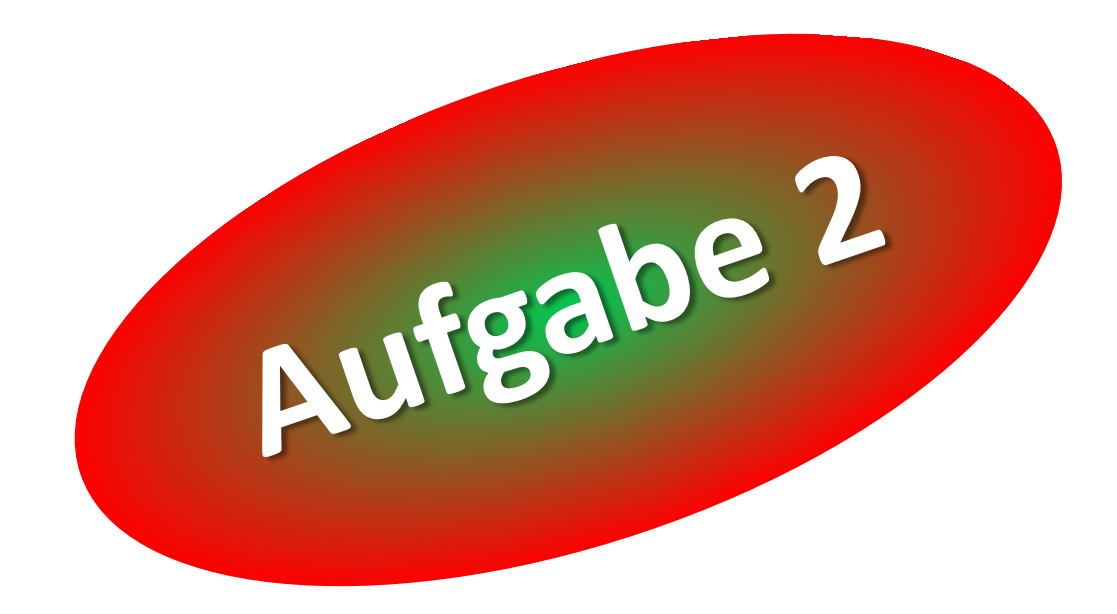

#### Übung: **Kalkulus?VERSTECKT!**

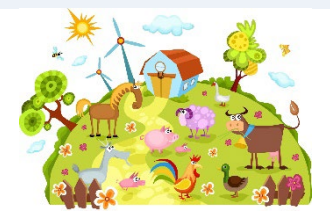

Gleich siehst Du eine Szene auf einem **Bauernhof**. In ihr sind **7** Elemente einer Rechenaufgabe versteckt, Zahlen und Rechenzeichen, dazu das Ergebnis - das ist die Zahl mit einem Gleichheitszeichen davor.

*Finde die 7 Elemente und das Ergebnis und bilde die Rechenaufgabe!*

Finde 7 Elemente und das Ergebnis.

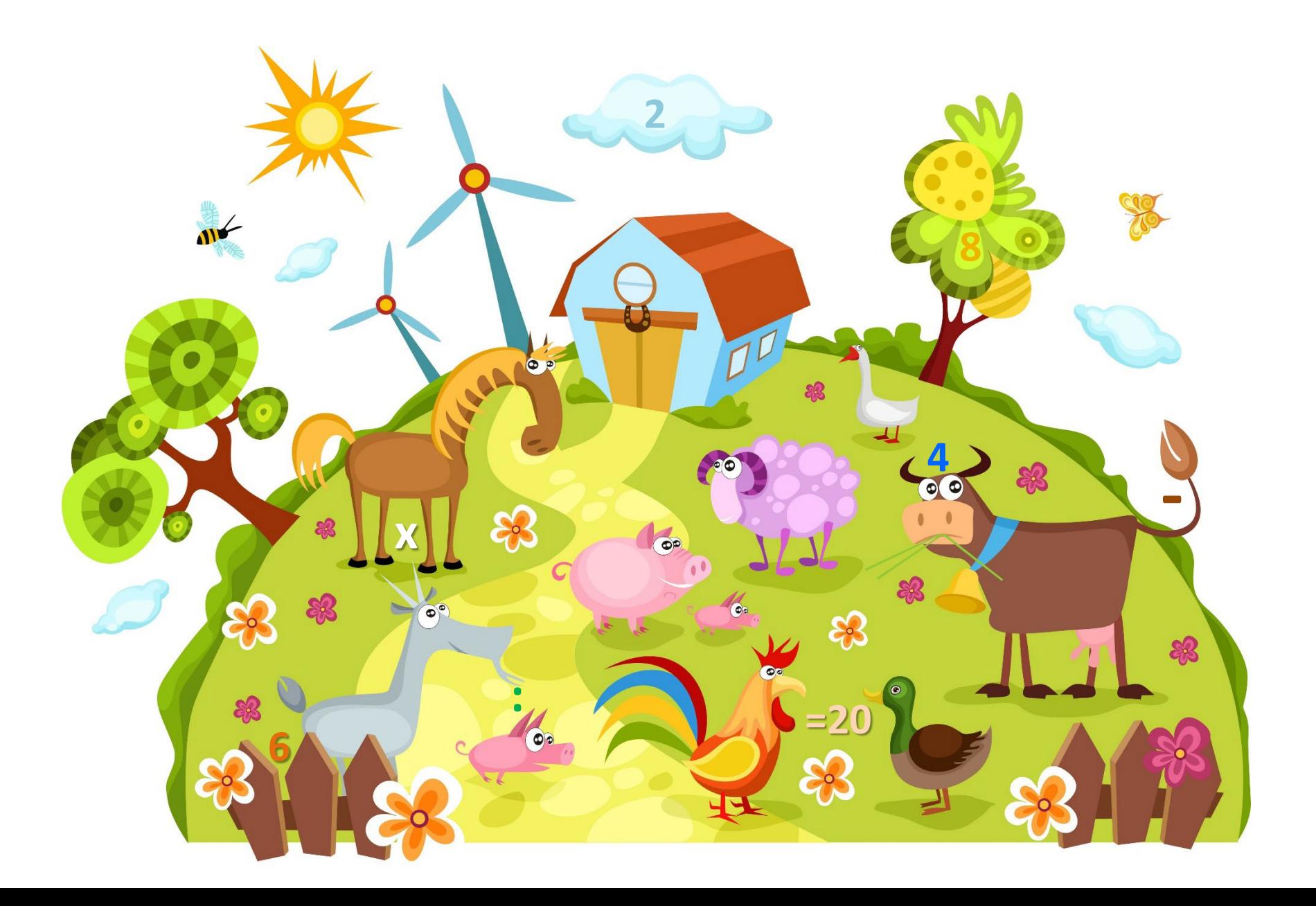

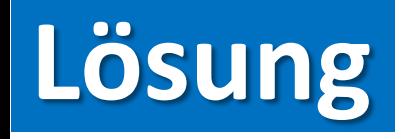

5  $-8:2=20$ 4  $\sum_{i=1}^{n}$ 

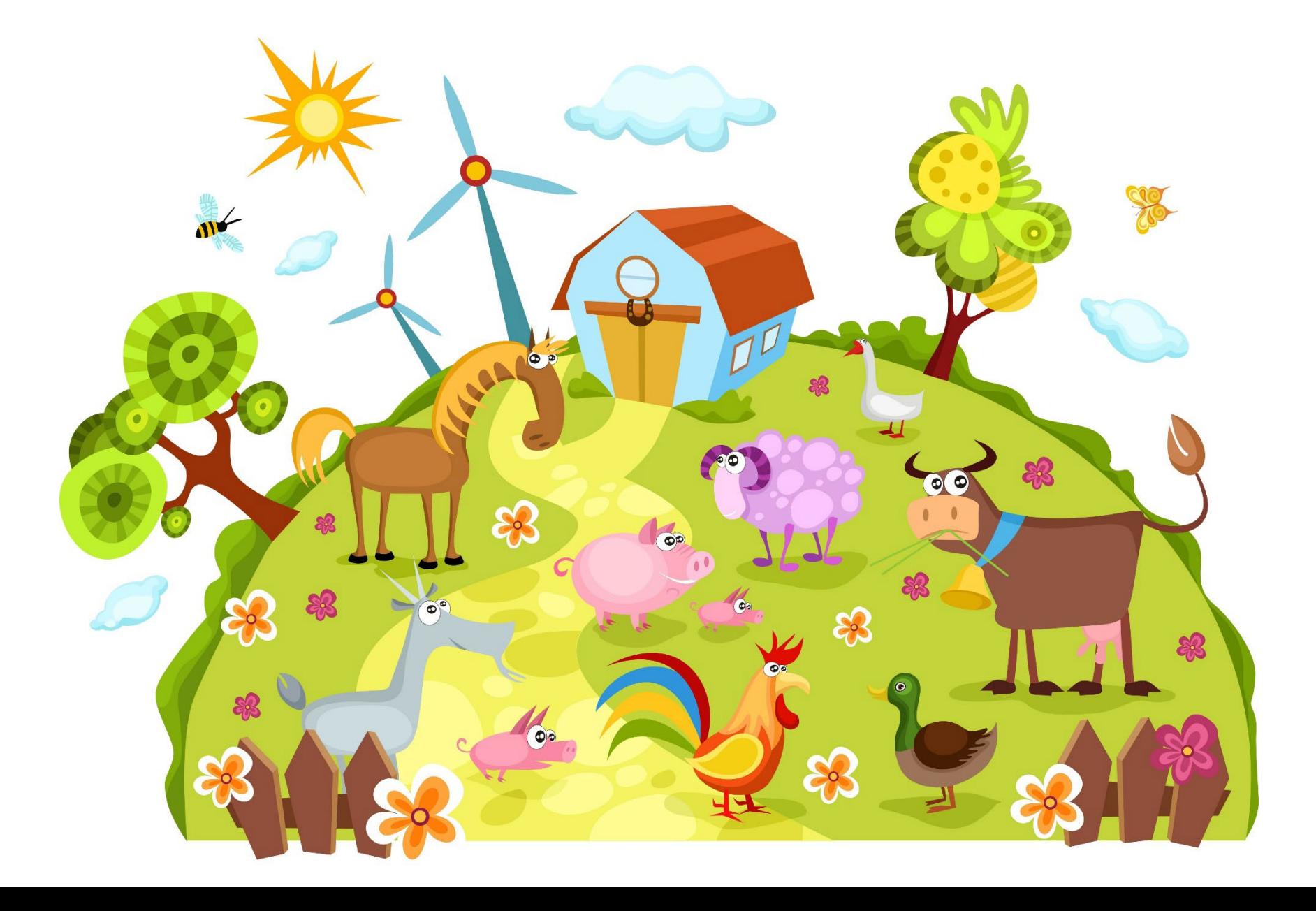

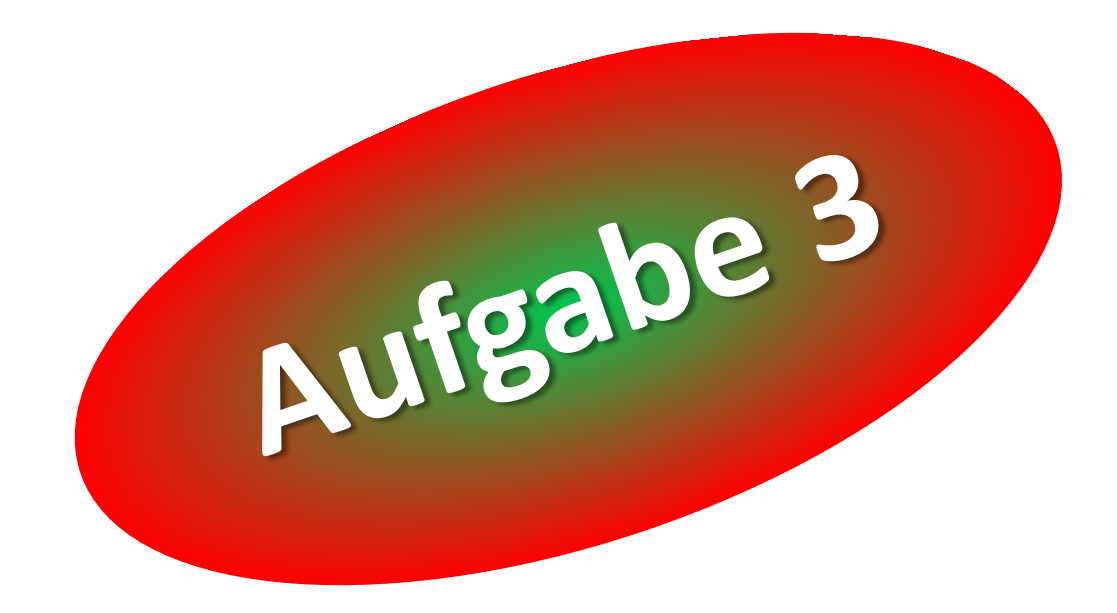

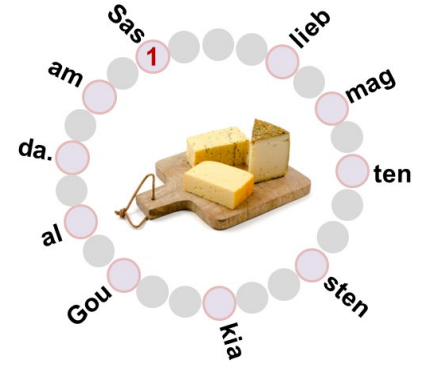

Deine Aufgabe: *Finde den im folgenden Bild dargestellten Satz. Die Zahl 1 kennzeichnet den Beginn des Satzes.*

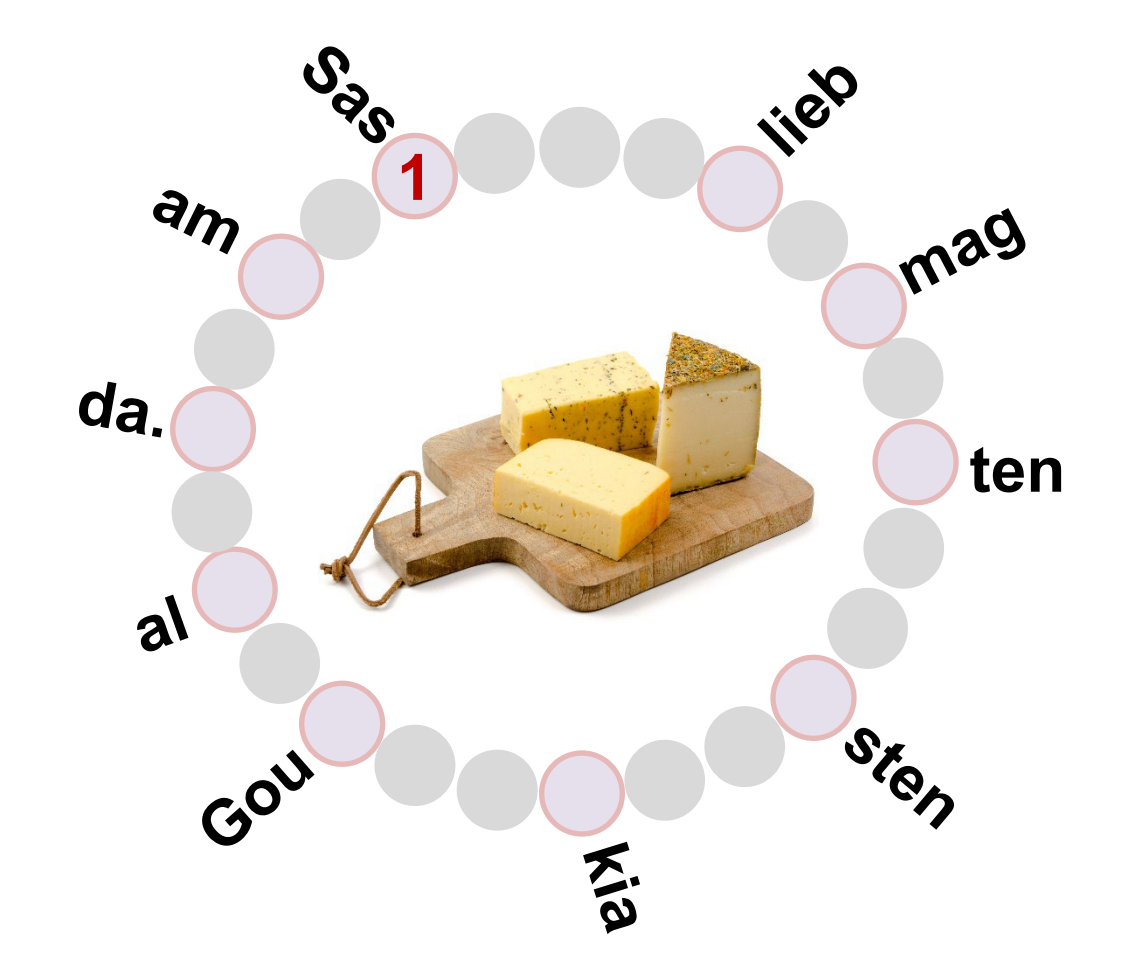

**Saskia mag am liebsten alten Gouda.**

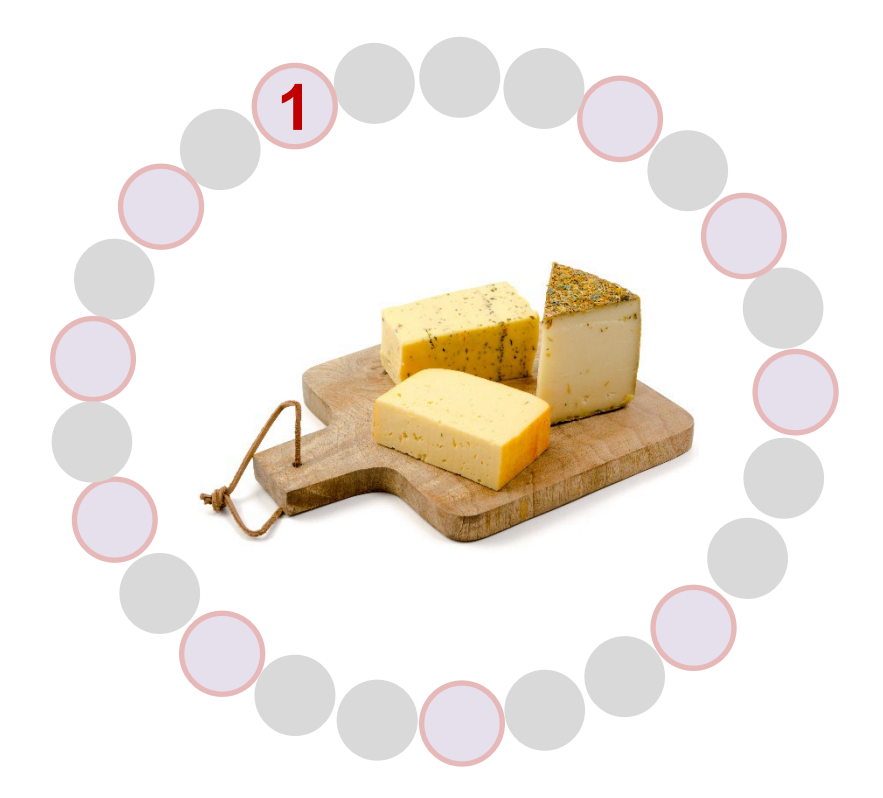

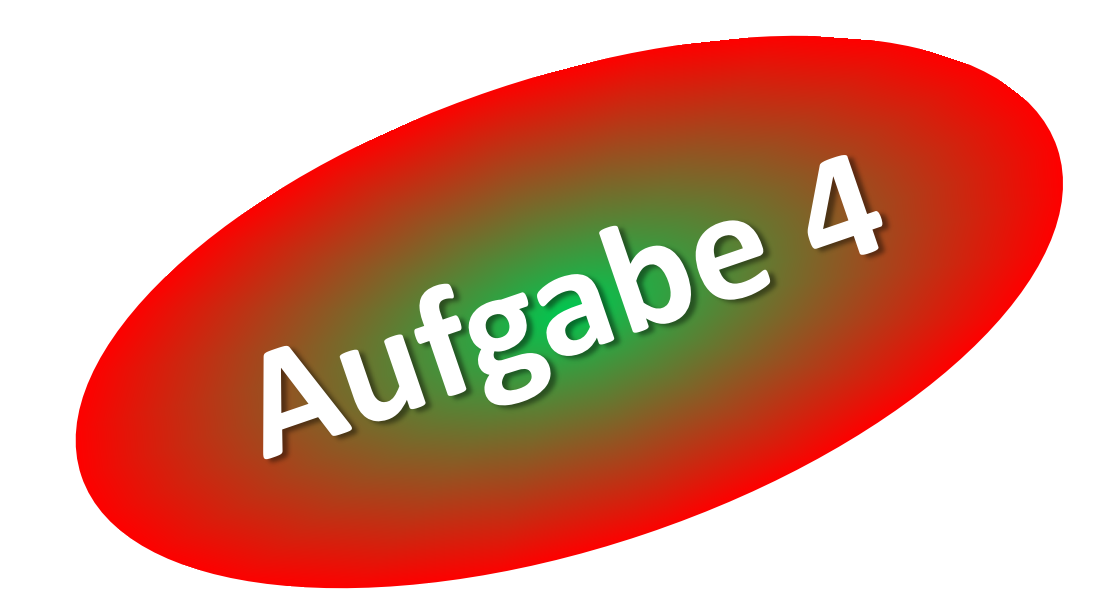

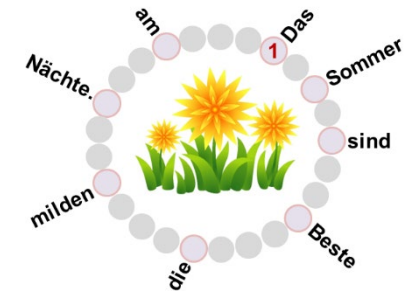

# Deine Aufgabe: *Finde den im folgenden Bild dargestellten Satz. Die Zahl 1 kennzeichnet den Beginn des Satzes.*

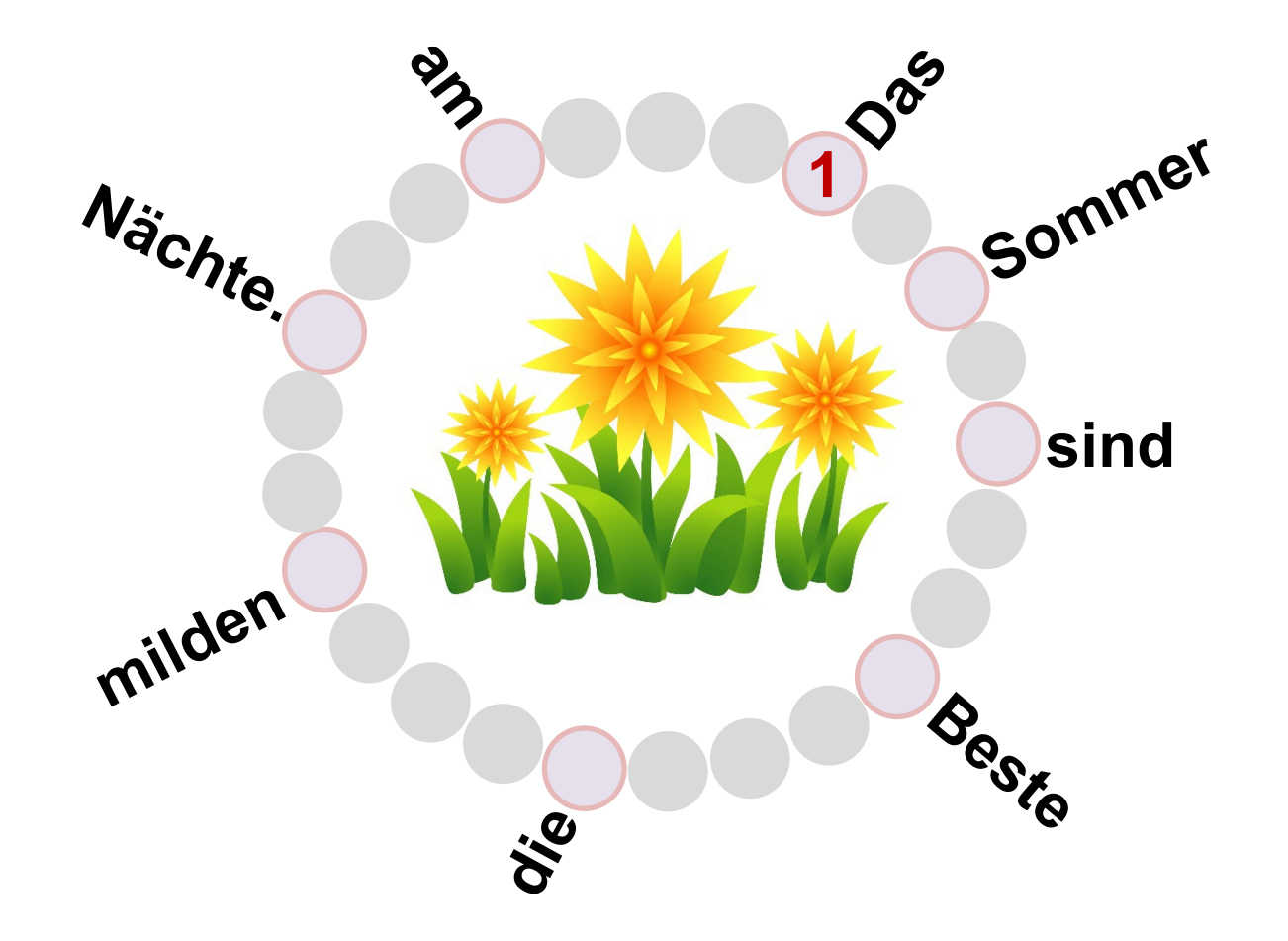

# **5 Sekunden bis zur**

**Lösung**

#### **Das Beste am Sommer sind die milden Nächte.**

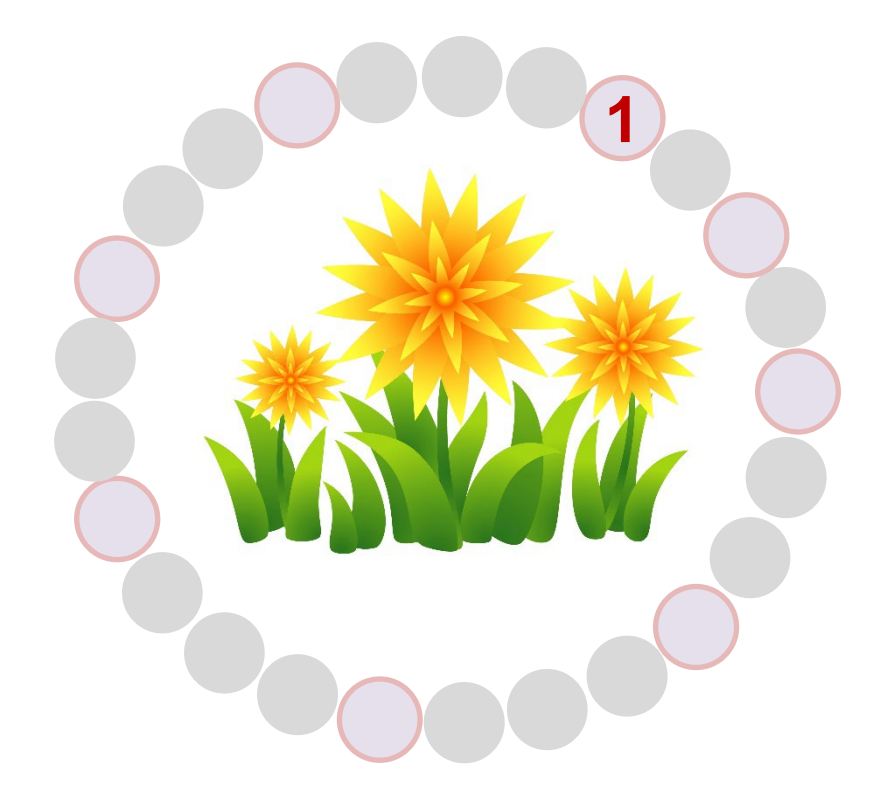

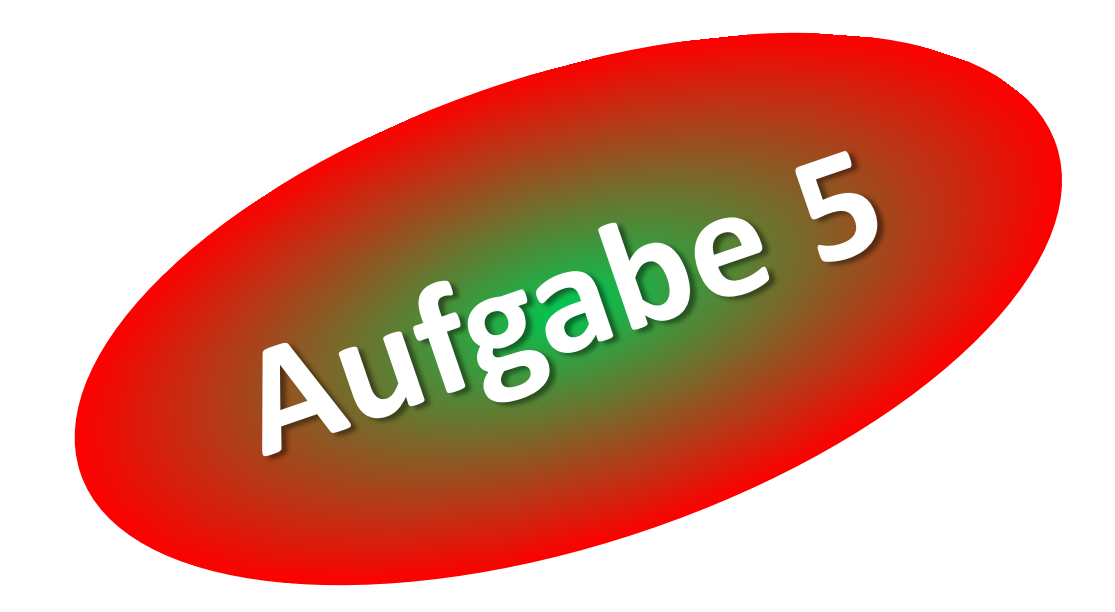

#### Deine Aufgabe:

#### *Räume die folgende Rechenaufgabe auf, einschließlich ihres Ergebnisses:*

*56 + 25 = ?*

*(0 → 9)*

"Aufräumen" heißt, die Ziffern zu ordnen, aufwärts von 0  $\rightarrow$  9 oder abwärts von  $9 \rightarrow 0$ .

*Es ruft der Chor der Jung-Neuronen: "Gib uns zu tun, es wird sich lohnen!"*

#### Deine Aufgabe:

#### *Räume die folgende Rechenaufgabe auf, einschließlich ihres Ergebnisses:*

*(0 → 9)*

# *56 + 25 = ?*

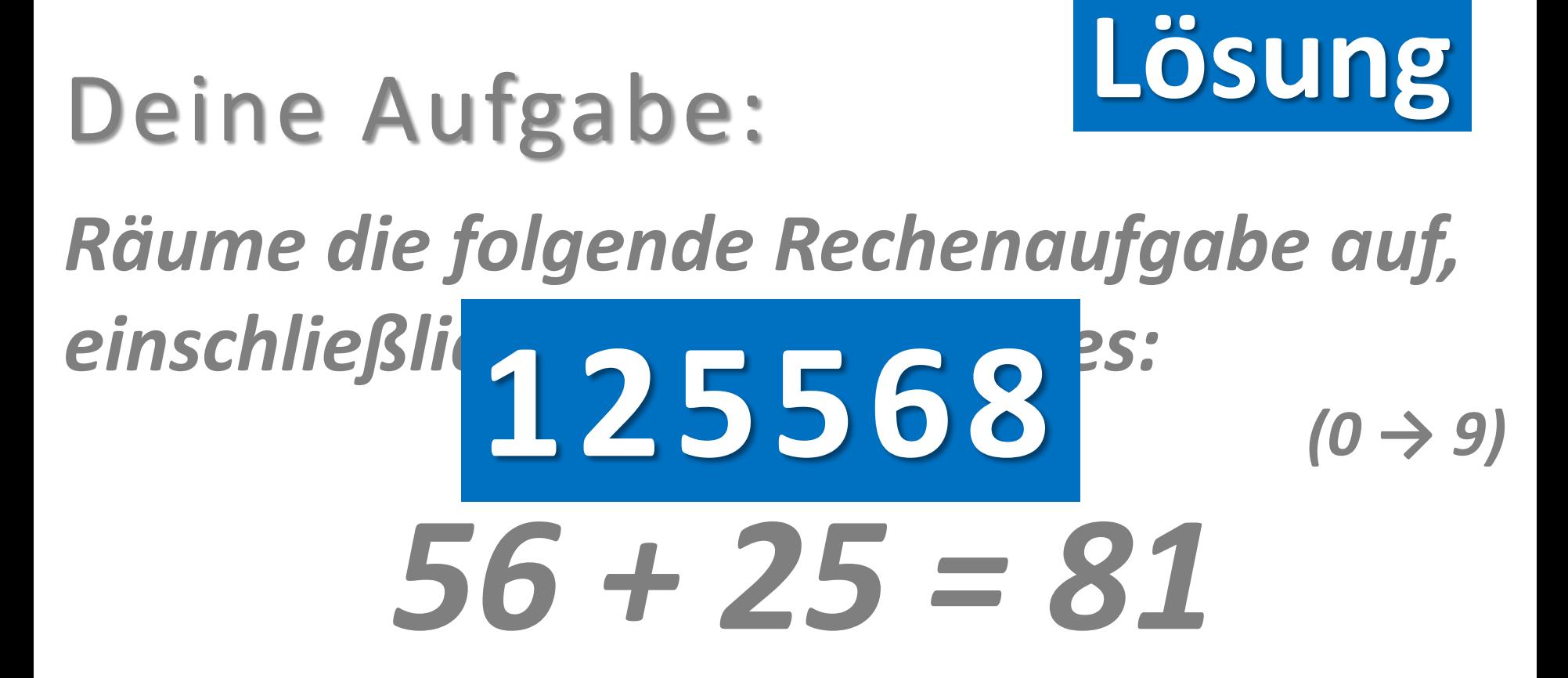

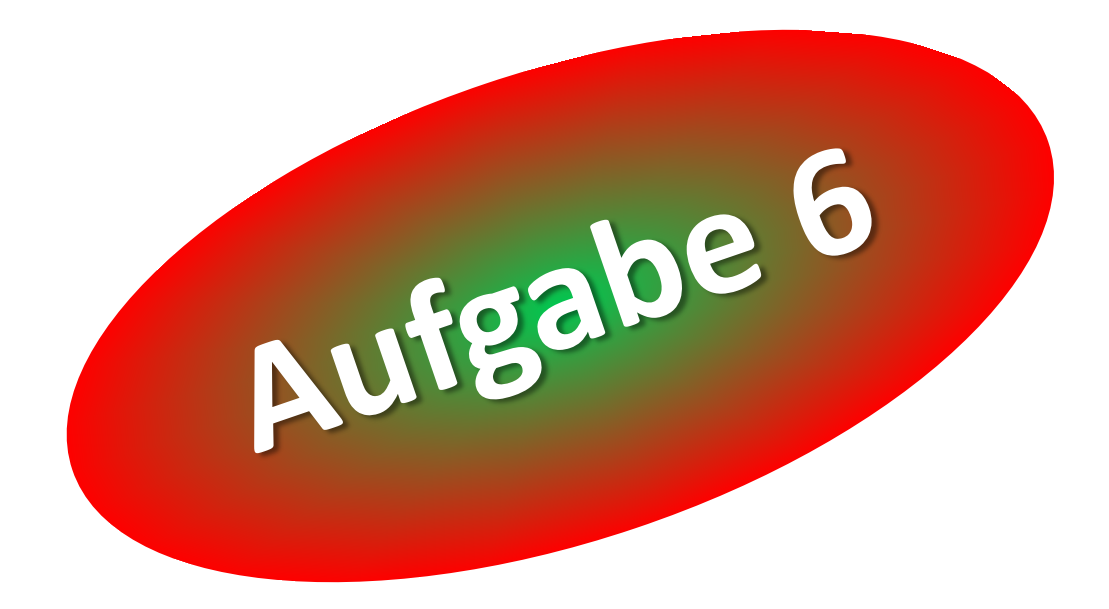

#### Deine Aufgabe:

#### *Räume die folgende Rechenaufgabe auf, einschließlich ihres Ergebnisses:*

*(0 → 9) 37 + 24 + 5 = ?*

*Es ruft der Chor der Jung-Neuronen: "Gib uns zu tun, es wird sich lohnen!"*

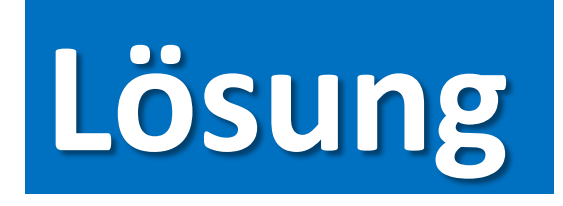

#### **Deine Aufgabe:**

## Räume die folgende Rechenaufgabe auf, einschließ 2345667<sup>S:</sup>  $(0 \rightarrow 9)$  $37 + 24 + 5 = 66$

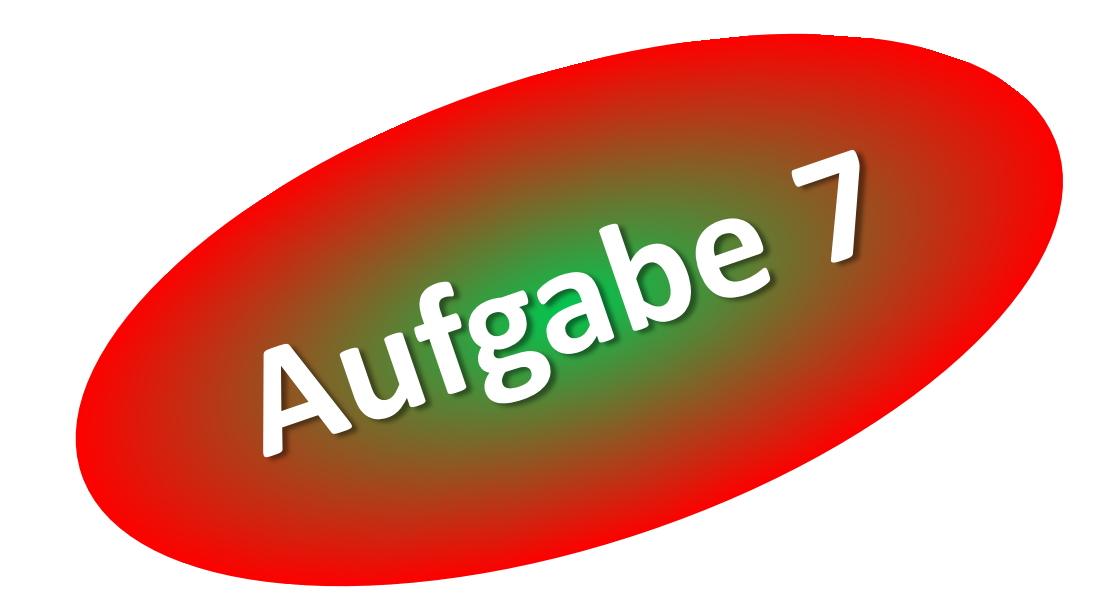

Übung: **Leisten?VERS!**

Deine Aufgabe: *Bilde einen Satz, bei dem die Anfangsbuchstaben seiner Wörter das Wort NEST bilden.*

*So einen Satz nennt man Leistenvers.*

#### Übung: **Leisten?VERS!**

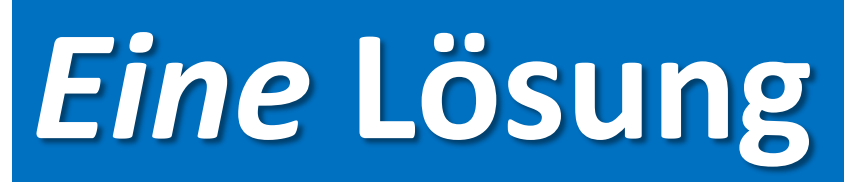

*Bilde einen Satz, bei dem die Anfangsbuchstaben seiner Wörter das Wort NEST bilden. So ei* Norbert erlebt wers. **seinen Traum.**

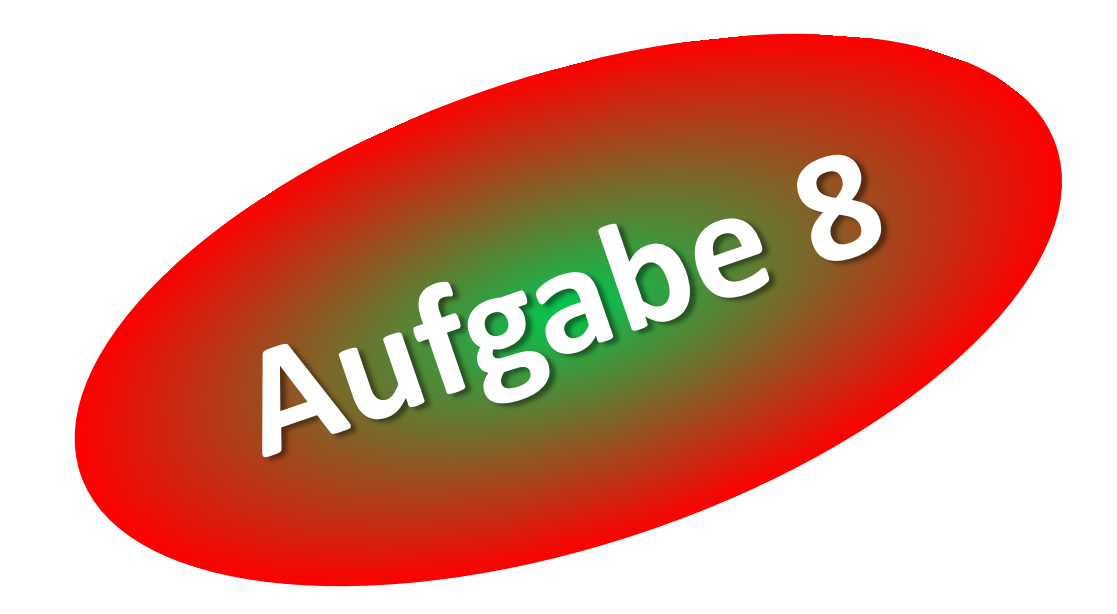

Übung: **Leisten?VERS!**

Deine Aufgabe: *Bilde einen Satz, bei dem die Anfangsbuchstaben seiner Wörter das Wort FERIEN bilden.*

*So einen Satz nennt man Leistenvers.*

#### Übung: **Leisten?VERS!**

# *Eine* **Lösung**

*Bilde einen Satz, bei dem die Anfangsbuchstaben seiner Wörter* 

*das Wort FERIEN bilden. So einen Satz nennt man Leistenvers.* **Radieschen interessieren Frisch eingesammelte Emma nicht.**